## **Tag 2 – Handout 7 Datenexport, Kartenverwaltung, Fragerunde**

In den folgenden Übungseinheiten lernen Sie, wie Sie Daten aus Ihren Karten im GeoJSON-Format exportieren können. Außerdem lernen Sie, wie Sie Ihre erstellten Karten mit zusätzlichen Informationen ausstatten und für andere Nutzer:innen verfügbar machen können.

## **Übungseinheit 1: Datenexport im GeoJSON-Format**

Bei GeoJSON handelt es sich um ein Standardformat für den Austausch von geographischen Daten.

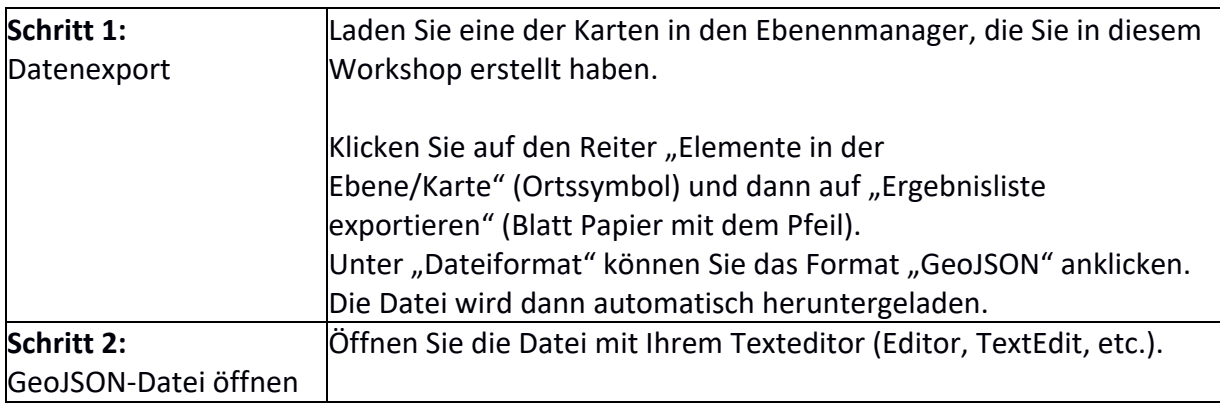

## **Übungseinheit 2: Verwaltung von Karten**

Sie ergänzen die von Ihnen gewünschten Metadaten zu Ihrer Karte und geben anschließend einer anderen Person Lese-Rechte für Ihre Karte.

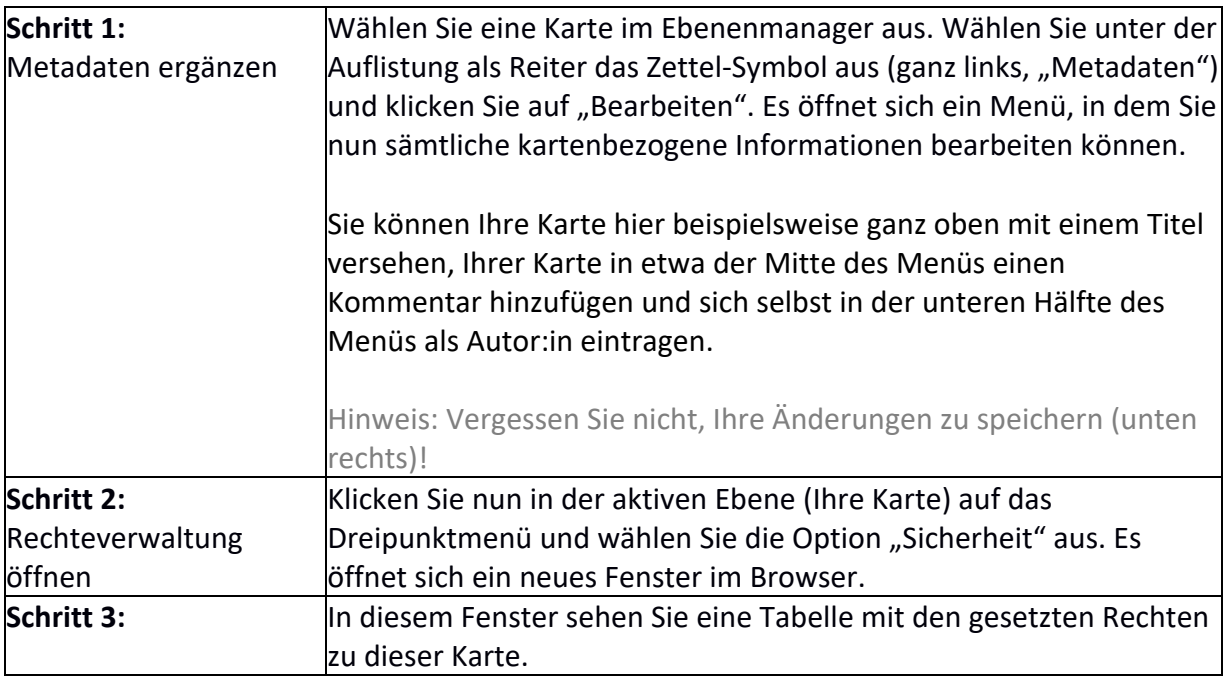

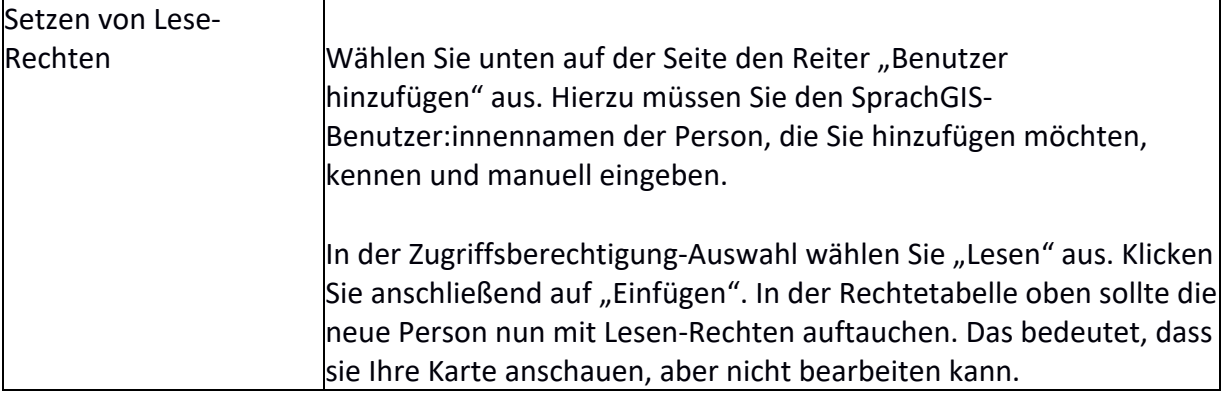

## **Übungseinheit 3: Karten löschen**

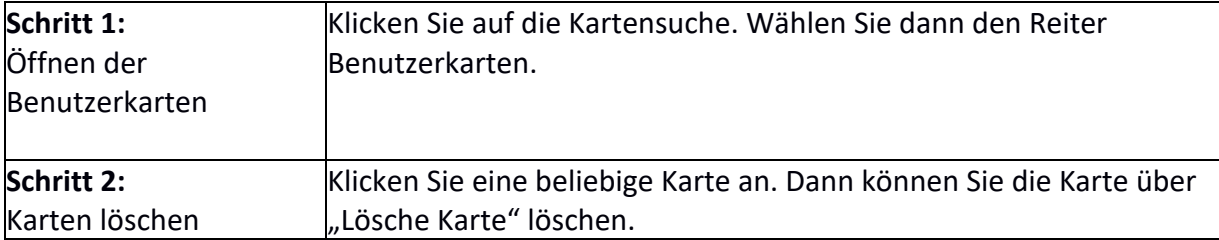